## SAP ABAP table PAYROLL HEADER {Header for Payroll Result for PNP Payroll}

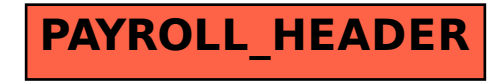